# ГОСУДАРСТВЕННОЕ БЮДЖЕТНОЕ ПРОФЕССИОНАЛЬНОЕ ОБРАЗОВАТЕЛЬНОЕ УЧРЕЖДЕНИЕ НОВОСИБИРСКОЙ ОБЛАСТИ

«Новосибирский речной колледж»

# РАССМОТРЕНО

на заседании ПЦК Протокол № 1 от 04 сентября 2023 г. Председатель ПЦК \_\_\_\_\_\_\_\_\_/И.Г.Гарейшина/ УТВЕРЖДАЮ Заместитель директора по УПР \_\_\_\_\_\_\_\_\_/Г.Ф.Рамазанова «04» сентября 2023 г.

# КОМПЛЕКТ КОНТРОЛЬНО-ОЦЕНОЧНЫХ СРЕДСТВ

для проведения дифференцированного зачета по учебной дисциплине ЕН.02 Информатика для специальностей **26.02.03** Судовождение

> Разработчик: Преподаватель Гордымова А.В.

Новосибирск, 2023 г.

Комплект контрольно-оценочных средств для проведения дифференцированного зачета по программе учебной дисциплины разработан на основе Федерального государственного образовательного стандарта (далее – ФГОС), рабочей программы учебной дисциплины по специальностям среднего профессионального образования

**26.02.03** Судовождение

#### **Паспорт комплекта контрольно-оценочных средств**

#### **Область применения**

Комплект контрольно-оценочных средств предназначен для проверки результатов освоения учебной дисциплины **ИНФОРМАТИКА.** КОС включает контрольные материалы для проведения аттестации в форме **дифференцированного зачета**.

В результате освоения дисциплины обучающийся должен **уметь:**

- работать в качестве пользователя персонального компьютера;

- использовать внешние носители для обмена данными между машинами;

- создавать резервные копии, архивы данных и программ;

- работать с программными средствами общего назначения;

- использовать ресурсы Интернет (далее – сеть Интернет) для решения профессиональных задач, технические программные средства защиты информации при работе с компьютерными системами в соответствии с приемами антивирусной защиты.

В результате освоения дисциплины обучающийся должен **знать:**

- основные понятия автоматизированной обработки информации;

- структуру персональных электронно-вычислительных машин (далее – ЭВМ) и вычислительных сетей;

- основные этапы решения задач с помощью ЭВМ;

- методы и средства сбора, обработки, хранения и передачи информации.

#### *Освоение программы способствует формированию следующих общих компетенций*

- − ОК 01. Выбирать способы решения задач профессиональной деятельности, применительно к различным контекстам;
- − ОК 02. Осуществлять поиск, анализ и интерпретацию информации, необходимой для выполнения задач профессиональной деятельности;
- − ОК 03. Планировать и реализовывать собственное профессиональное и личностное развитие;
- − ОК 04. Работать в коллективе и команде, эффективно взаимодействовать с коллегами, руководством, клиентами;
- ОК 05. Осуществлять устную и письменную коммуникацию на государственном языке Российской Федерации с учетом особенностей социального и культурного контекста;
- − ОК 06. Проявлять гражданско-патриотическую позицию, демонстрировать осознанное поведение на основе традиционных общечеловеческих ценностей, применять стандарты антикоррупционного поведения;
- − ОК 07. Содействовать сохранению окружающей среды, ресурсосбережению, эффективно действовать в чрезвычайных ситуациях;
- − ОК 08. Использовать средства физической культуры для сохранения и укрепления здоровья в процессе профессиональной деятельности и поддержание необходимого уровня физической подготовленности;
- − ОК 09. Использовать информационные технологии в профессиональной деятельности;
- − ОК 10. Пользоваться профессиональной документацией на государственном и иностранном языках;
- − ОК 11. Использовать знания по финансовой грамотности, планировать предпринимательскую деятельность в профессиональной сфере.

В результате освоения дисциплины студент должен обладать **профессиональными компетенциями:**

ПК 1.3. Обеспечивать использование и техническую эксплуатацию технических средств судовождения и судовых систем связи.

ПК 3.1. Планировать и обеспечивать безопасную погрузку, размещение, крепление груза и уход за ним в течение рейса и выгрузки.

Дифференцированный зачет состоит из тестовых заданий, которые включают в себя 40 заданий, отличающихся по содержанию, форме и уровню сложности, к каждому заданию дано 3-4 варианта ответа, из которых только один правильный.

#### **Перечень вопросов к тестовым заданиям**

(вопросы имеют **один** правильный вариант ответа)

#### **1. Информатика изучает:**

- а. конструкцию компьютера
- б. способы представления, накопления, обработки информации с помощью технических средств
- в. компьютерные программы

#### **2. Для представления чисел в шестнадцатеричной системе счисления используются:**

- а. цифры 0-9 и буквы А-F
- б. буквы А-Q
- в. числа 0-15
- г. нет правильного ответа

#### **3. Операционная система – это…**

- а. прикладная программа
- б. системная программа
- в. система программирования
- г. текстовый редактор

#### **4. Драйвер – это…**

- а. устройство компьютера
- б. программа для работы с устройствами компьютера
- в. прикладная программа
- г. язык программирования

#### **5. Файл – это…**

- а. системная программа
- б. вложенная структура файлов
- в. поименованная область памяти на диске
- г. вложенная структура файлов и папок

#### **6. Укажите тип файла s.exe**

- а. текстовый
- б. графический
- в. исполняемый
- г. видео

#### **7. Текстовый редактор - программа, предназначенная для**

- а. создания, редактирования и форматирования текстовой информации
- б. работы с изображениями в процессе создания игровых программ
- в. управление ресурсами ПК при создании документов
- г. автоматического перевода с символьных языков в машинные коды

# **8. Для работы с текстовой информацией служит программа**

- а. Paint
- б. PotoShop
- в. Excel
- г. Word

#### **9. Текстовые документы имеют расширения:**

- а. doc
- б. ехе
- в. bmp
- г. zip

#### **10. Программа для создания баз данных**

- а. PowerPoint
- б. Excel
- в. Access
- г. Basic

# **11. На тип файла указывает:**

- а. расширение файла
- б. имя файла
- в. путь к файлу
- г. название файла

#### **12. Какая программа не является электронной таблицей?**

- а. Excel ;
- б. Quattropro;
- в. Superkalk;
- г. Word;

#### **13. Как называется документ в программе Excel?**

- а. рабочая таблица ;
- б. книга;
- в. страница;
- г. лист;

#### **14. Рабочая книга состоит из…**

- а. нескольких рабочих страниц;
- б. нескольких рабочих листов;
- в. нескольких ячеек;
- г. одного рабочего листа;

#### **15. Наименьшей структурной единицей внутри таблицы является..**

- а. строка ;
- б. ячейка;
- в. столбец;
- г. диапазон;

#### **16. Ячейка не может содержать данные в виде…**

- а. текста;
- б. формулы;
- в. числа;
- г. картинки;

# **17. Значения ячеек, которые введены пользователем, а не получаются в результате расчётов называются…**

- а. текущими;
- б. производными;
- в. исходными;
- г. расчетными;

#### **18.Тест. Формула - начинается со знака…**

- а. " ;
- б. №;
- $B. =$ ;
- г. нет правильного ответа;

#### **19 В качестве диапазона не может выступать…**

- а. фрагмент строки или столбца ;
- б. прямоугольная область;
- в. группа ячеек: А1,В2, С3;
- г. формула;

#### **20. К какой категории относится функция ЕСЛИ?**

- а. математической;
- б. статистической;
- в. логической;

г. календарной.

# **21. Какие основные типы данных в Excel?**

- а. числа, формулы;
- б. текст, числа, формулы;
- в. цифры, даты, числа;
- г. последовательность действий;

# **22. Как записывается логическая команда в Excel?**

- а. если (условие, действие1, действие 2);
- б. (если условие, действие1, действие 2);
- в. =если (условие, действие1, действие 2);
- г. если условие, действие1, действие 2.

# **23. Как понимать сообщение # знач! при вычислении формулы?**

- а. формула использует несуществующее имя;
- б. формула ссылается на несуществующую ячейку;
- в. ошибка при вычислении функции ;
- г. ошибка в числе.

# **24.Тест. Что означает появление ####### при выполнении расчетов?**

- а. ширина ячейки меньше длины полученного результата;
- б. ошибка в формуле вычислений;
- в. отсутствие результата;
- г. нет правильного ответа.

# **25. В электронных таблицах имя ячейки образуется:**

- а. Произвольным образом
- б. Путем соединения имен строки и столбца
- в. Путем соединения имен столбца и строки

# **26. Математические функции табличных процессоров используются для:**

- а. Исчисления средних значений, максимума и минимума
- б. Расчета ежемесячных платежей по кредиту, ставок дисконтирования и капитализации
- в. Расчета тригонометрических функций и логарифмов

# **27. Дан фрагмент электронной таблицы с числами и формулами.**

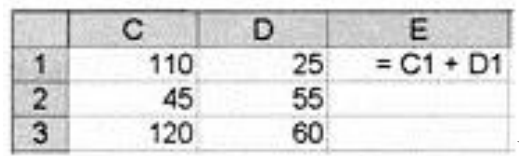

**Чему равно значение в ячейке Е3, ско-**

**пированное после проведения вычислений в ячейке Е1?**

- а. 180
- б. 110
- в. 135

# **28. Координата в электронной таблице – это адрес:**

- а. Клетки в электронной таблице
- б. Данных в столбце
- в. Клетки в строке

# **29. Выберите абсолютный адрес ячейки из табличного процессора Excel:**

- а. D\$3\$
- б. D3
- в. \$D\$3

# **30. Скопированные или перемещенные абсолютные ссылки в электронной таблице:**

- а. Не изменяются
- б. Преобразуются в соответствии с новым положением формулы
- в. Преобразуются в соответствии с новым видом формулы

# **31. В электронной таблице выделен диапазон ячеек A1:B3. Сколько ячеек вы-**

# **делено?**

- а. 4
- б. 2
- в. 6

# **32. Центральная машина сети называется:**

- а. Центральным процессором
- б. Сервером
- в. Маршрутизатором

# **33.Обобщенная геометрическая характеристика компьютерной сети – это:**

- а. Топология сети
- б. Сервер сети
- в. Удаленность компьютеров сети

# **34. Глобальной компьютерной сетью мирового уровня является:**

- а. WWW
- б. E-mail
- в. Интранет

# **35. Основными видами компьютерных сетей являются сети:**

а. локальные, глобальные, региональные

- б. клиентские, корпоративные, международные
- в. социальные, развлекательные, бизнес-ориентированные

#### **36. Передачу всех данных в компьютерных сетях реализуют с помощью:**

- а. Сервера данных
- б. Е-mail
- в. Сетевых протоколов

# **37. Каналами связи в компьютерных сетях являются все перечисленное в**

**списке:**

- а. Спутниковая связь, солнечные лучи, магнитные поля, телефон
- б. Спутниковая связь, оптоволоконные кабели, телефонные сети, радиорелейная связь
- в. Спутниковая связь, инфракрасные лучи, ультрафиолет, контактно-релейная связь

#### **38. Компьютерная сеть – совокупность:**

- а. Компьютеров, пользователей, компаний и их ресурсов
- б. Компьютеров, протоколов, сетевых ресурсов
- в. Компьютеров, серверов, узлов

#### **39. Локальная компьютерная сеть – сеть, состоящая из компьютеров, связыва-**

#### **емых в рамках:**

- а. WWW
- б. одного учреждения (его территориального объединения)
- в. одной города, района

# **40. Маршрутизатор – устройство, соединяющее различные:**

- а. Компьютерные сети
- б. По архитектуре компьютеры
- в. маршруты передачи адресов для e-mail

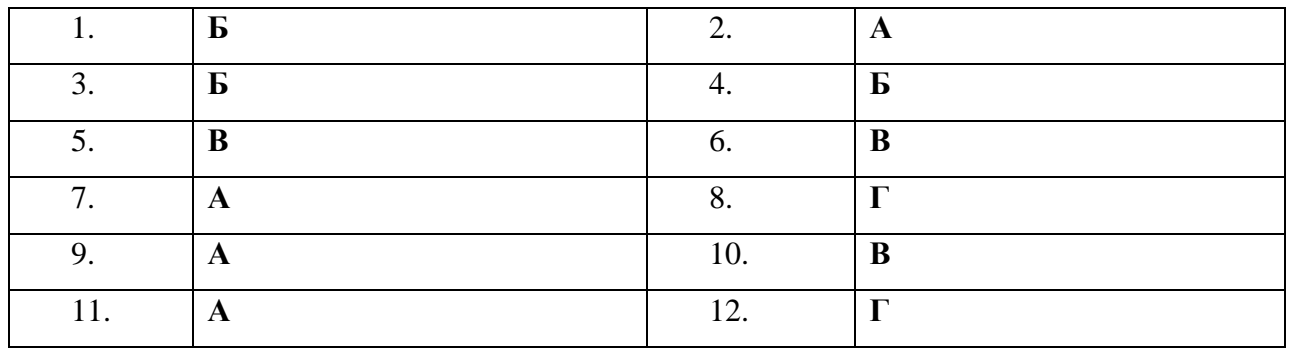

#### **Ключ к тесту**

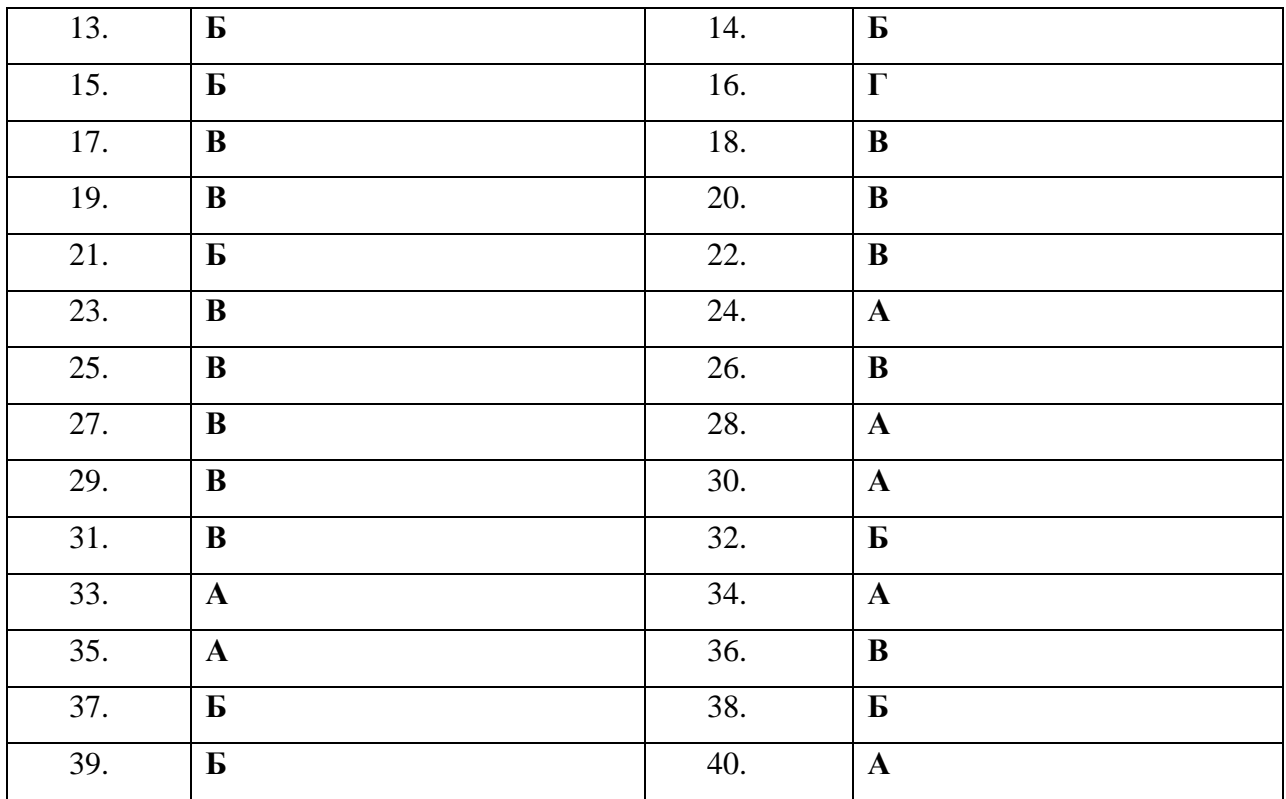

# **Критерии оценки тестового задания**

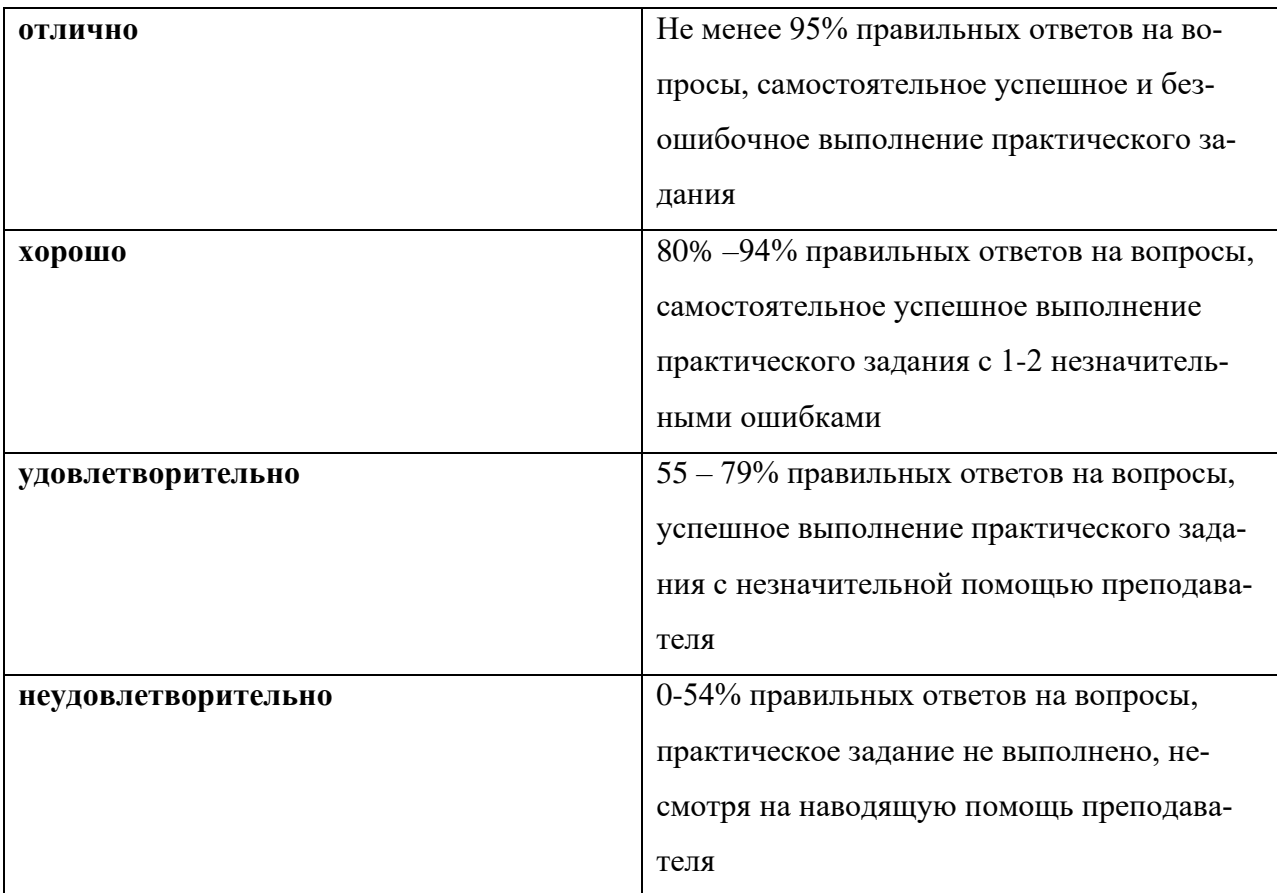

# **Правила приема дифференцированного зачета по дисциплине «Информатика»**

1. К сдаче дифференцированного зачета допускаются студенты, выполнившие все практические, самостоятельные работы.

2. Во время проведения дифференцированного зачета запрещается:

- использование средств связи

- разговоры с другими лицами (кроме преподавателя);

- перемещения в аудитории без согласования с преподавателем.

4. Порядок проведения дифференцированного зачета:

- перед началом работы преподаватель объявляет правила проведения процедуры дифференцированного зачета, критерии оценивания

- каждый студент выполняет итоговый тест на дистанционной платформе.

.- по решению преподавателя со студентом может быть проведено дополнительное собеседование для принятия окончательного решения о результатах сдачи дифференцированного зачета;

- повторная сдача дифференцированного зачета проводится по согласованию с преподавателем - не ранее, чем через два дня после предыдущей сдачи, необходимых для подготовки по сдаваемому предмету.